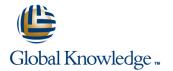

# Siebel 8.1.x Core Consultant Course Ed 2

# Varighed: 15 Days Kursus Kode: D55631GC20

#### Beskrivelse:

This Siebel 8.1.x Core Consultant Course is a 15-day course that teaches you how to install and configure a Siebel Gateway Name Server, Siebel Enterprise, Siebel Server, Siebel Web Server Extension, Siebel Management Server and Agent, Siebel Developer Web client and Siebel Tools. Expert Oracle University instructors will walk you through multi-server installation, multilingual installation and LDAP support configuration through a combination of instruction and hands-on practices.

#### Learn To:

Install Siebel CRM Software.Configure objects using Siebel Tools.Administer, monitor and deploy Components.Configure workflow, task UI and the inbox Use SmartScript, ata Validation Manager and State Model.Understand basic performance tuning.Use Application Deployment Manager (ADM) to deploy application customizations to other Siebel Enterprises.Deploy required ActiveX controls for High Interactivity clients.Configure application components, parameters and configuration files.Use the command-line server manager interface, logging and event notification.Gather diagnostic information using Siebel Application Response Measurement (SARM).Troubleshoot common tool errors. Benefits to You

Implementation team members will develop the technical knowledge and skills to install, configure and administer Siebel CRM applications in this comprehensive course. Taking this course will help you ensure a smooth and rapid installation of a Siebel Enterprise and the related Siebel CRM components.

#### Additional Topics

You'll also learn how to use Siebel Tools to configure user interface layer objects, business layer objects, data layer objects, access control, repository deployment and user properties. The final section addresses Siebel business services, Workflow, Task UI, Assignment Manager, Inbox configuration, Smartscript, State Model and Data Validation Manager.

### Målgruppe:

Teknisk konsulent

### Agenda:

- Configure alternative authentication mechanisms, such as LDAP, within a Siebel Enterprise
- Migrate application customizations from one Siebel Enterprise to another
- Monitor a Siebel Enterprise by examining log and performance information files
- To configure drilldowns, picklists, and multi-value groups
- To configure object layers to meet business requirements
- To extend the database tables in a Siebel application to meet business requirements
- Install and configure a Siebel Enterprise with one or more Siebel Servers and languages
- To deploy a configured repository

- Assign business data efficiently using Siebel Assignment Manager
- Create, test, and deploy Siebel workflow processes and tasks
- Use Siebel SmartScript to script employee interactions with customers
- Build validation rule sets for Siebel Data Validation Manager
- Enable Siebel Inbox access for existing data types
- Adjust application parameters to improve performance
- Install and configure additional Siebel CRM components, such as the Siebel Management Agent and Server, Siebel Tools, and the Siebel Developer Web client
- Manage a Siebel Enterprise by modifying component parameters and editing configuration files

## Forudsætninger:

Suggested Prerequisites:

Siebel 8.0 Fundamentals

# Indhold:

- Installing a Siebel Enterprise
- Installing Siebel Management Agent and Server
- Installing Tools and the Developer Web Client
- Configuring Multiservers and Languages
- Siebel Architecture
- System Monitoring
- Application Deployment Manager (ADM)
- Performance Considerations
- Check in/check out, projects, and object definitions
- Templates, Applets, Views, Screens, and Applications
- Business Components, Fields, Joins, Links, and Business Objects
- Data Model, tables, indexes, mappings, and case insensitivity
- Drilldowns, toggles, picklists, and multi-value groups
- Access control, user properties, repositories, and troubleshooting

- Siebel Business Services
- Siebel Workflow Processes and Run-Time EventsSiebel Universal Inbox
- Siebel Data Validation Manager (DVM)
- Task UI
- SmartScripts
- State Model
- Assignment Manager

### Flere Informationer:

For yderligere informationer eller booking af kursus, kontakt os på tlf.nr.: 44 88 18 00

training@globalknowledge.dk

www.globalknowledge.dk

Global Knowledge, Stamholmen 110, 2650 Hvidovre